#### **ABSTRAK**

<span id="page-0-0"></span>*Model management* merupakan sarana untuk membantu *entertainer* dalam menjalin jaringan dan mendapatkan pekerjaan. Banyak orang ingin bergabung dengan *model management* dikarenakan dapat mengarahkan karier *entertainer* untuk bisa menjadi lebih profesional . Setiap *entertainer* membutuhkan sebuah *management* atau orang yang membantu dalam mengelola kegiatan dan pekerjaan dalam dunia *entertaiment*. Pihak *management* sering kali merasa kerepotan dalam menangani *entertainer* dalam masalah pemesanan dan penjadwalan pekerjaan. Seorang *entertainer* membutuhkan sebuah promosi dengan cara memperlihatkan portofolio kepada setiap *booker* atau orang yang akan mempekerjakan *entertainer*. Masalah tersebut menjadikan penulis tertarik untuk membuat aplikasi *website* yang berguna untuk mempercepat dan mempermudah pemesanan, penjadwalan, menampilkan portofolio *entertainer* dan sekaligus membantu dalam pencarian *entertainer* baru. Aplikasi *website* untuk portofolio , pemesanan, penjadwalan dan kasting *online* ini diharapkan dapat meningkatkan efisiensi dan efektifitas perusahaan. Pengimplementasian aplikasi dilakukan dengan basis *website application*. Sistem *database* dalam aplikasi menggunakan *Microsoft SQL Server* 2008 R2 dan bahasa pemrograman VB Asp.net untuk *scripting* dengan *Visual Studio* . NET 2010 sebagai *editor* pemrograman. Aplikasi ini dapat membantu pihak *menegement* dalam mengelola *entertainer* seperti dalam tahap proses pemesanan yang dibantu langsung dalam penampilan portofolio *entertainer* , proses penjadwalan dan mempermudah dalam proses penyeleksian *entertainer* baru.

Kata kunci : Kasting , Pemesanan, Penjadwalan, Portofolio, *SQL Server*, VB Asp.net

#### *ABSTRACT*

<span id="page-1-0"></span>*Model management is a means to help the entertainer in networking and getting the job. Many people want to join the management models can be due to direct the entertainer's career could be more professional. Every entertainer needs a management or a person who assists in managing the activities and work in the entertainment world. Party management often find the hassles in dealing with the problem entertainer booking and scheduling of work. An entertainer needs a campaign by showing a portfolio to any Booker or someone who will hire entertainer. These problems make the authors are interested in creating a website application that allows you to accelerate and simplify the ordering, scheduling, featuring a portfolio of entertainers and also help in the search for new entertainers. Application website for a portfolio, booking, scheduling and online casting is expected to increase the efficiency and effectiveness of the company. Implementation of an application made on the basis of the application site. Database systems in applications using Microsoft SQL Server 2008 R2 and Asp.net VB programming language for scripting with Visual Studio. NET 2010 as a programming editor. Through the application is expected to assist in managing menegement party entertainers such as the stage of the booking process which is assisted directly in the appearance of a portfolio of entertainers, the scheduling process and simplify the process of selecting a new entertainer.*

*Keyword* : *Booking, Casting, Portfolio, Schedule , SQL Server, VB Asp.net*

### **DAFTAR ISI**

<span id="page-2-0"></span>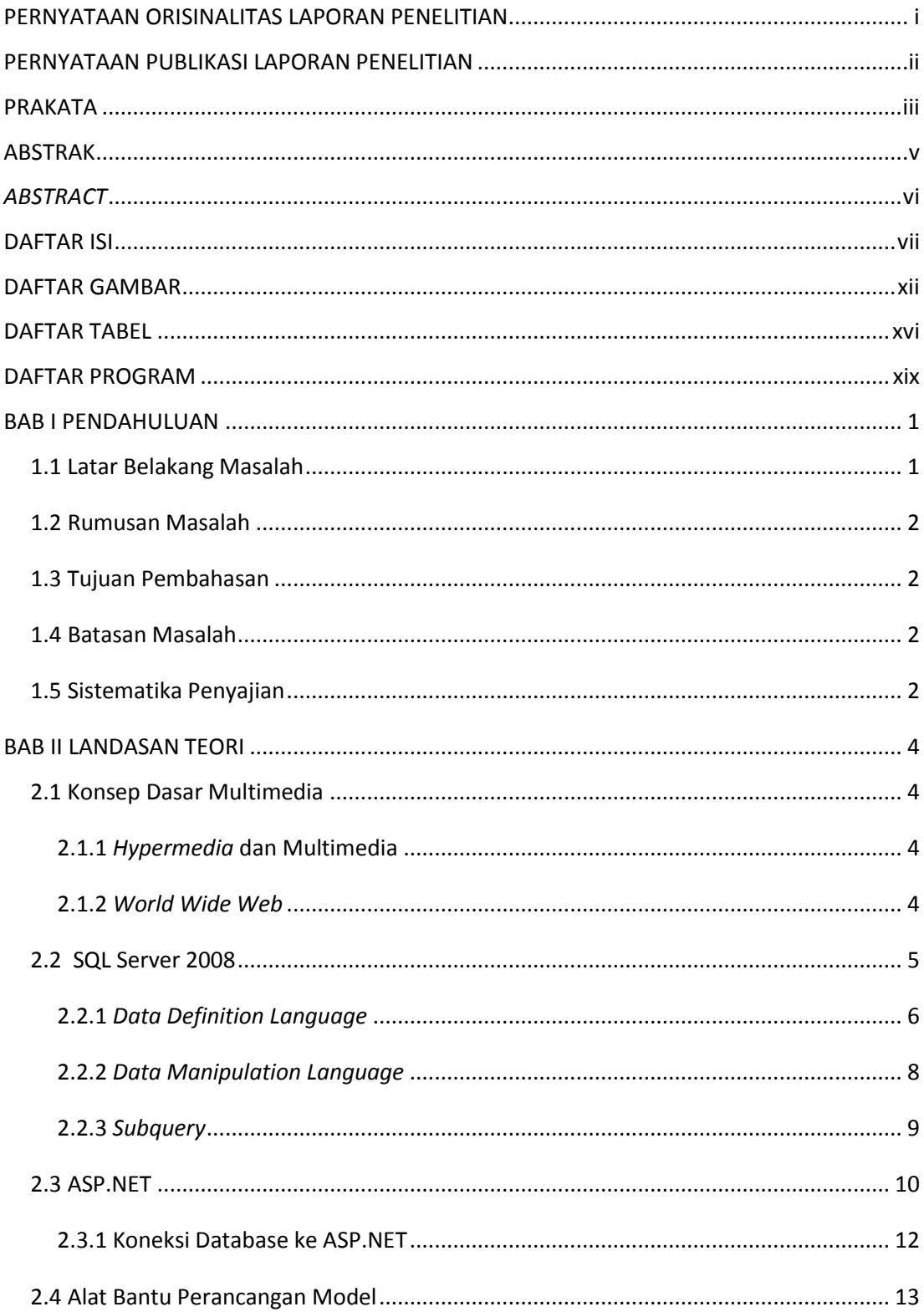

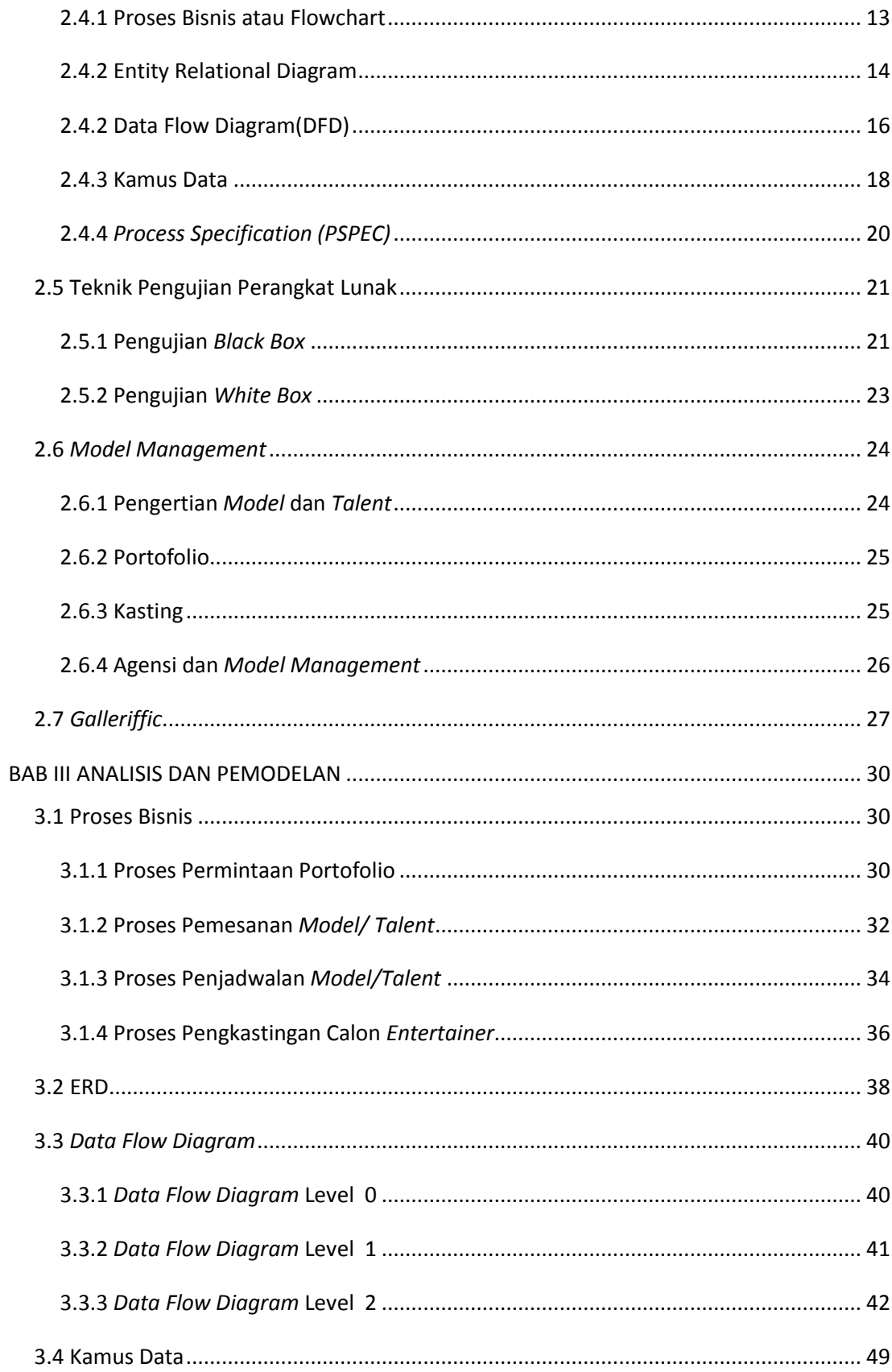

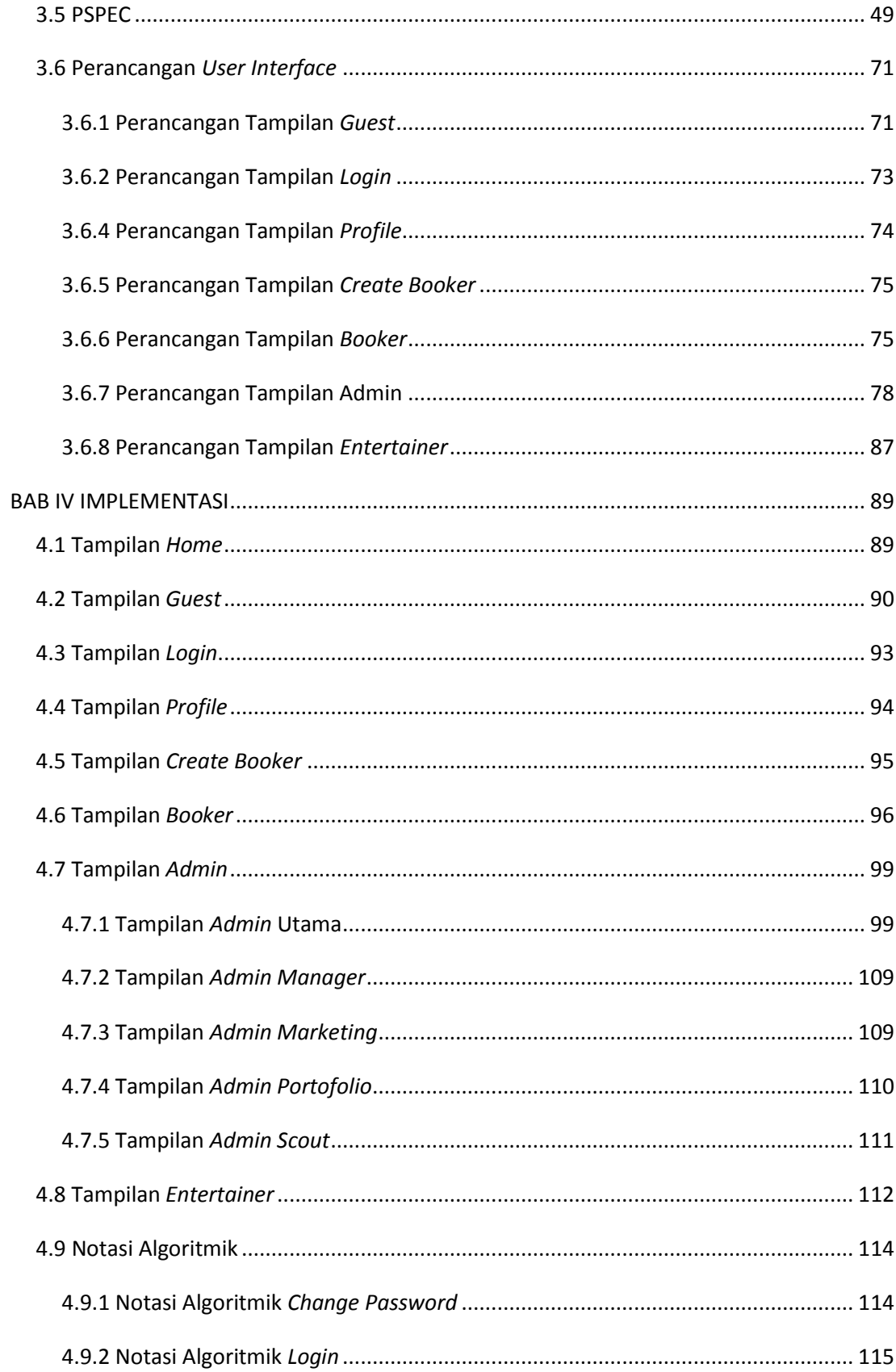

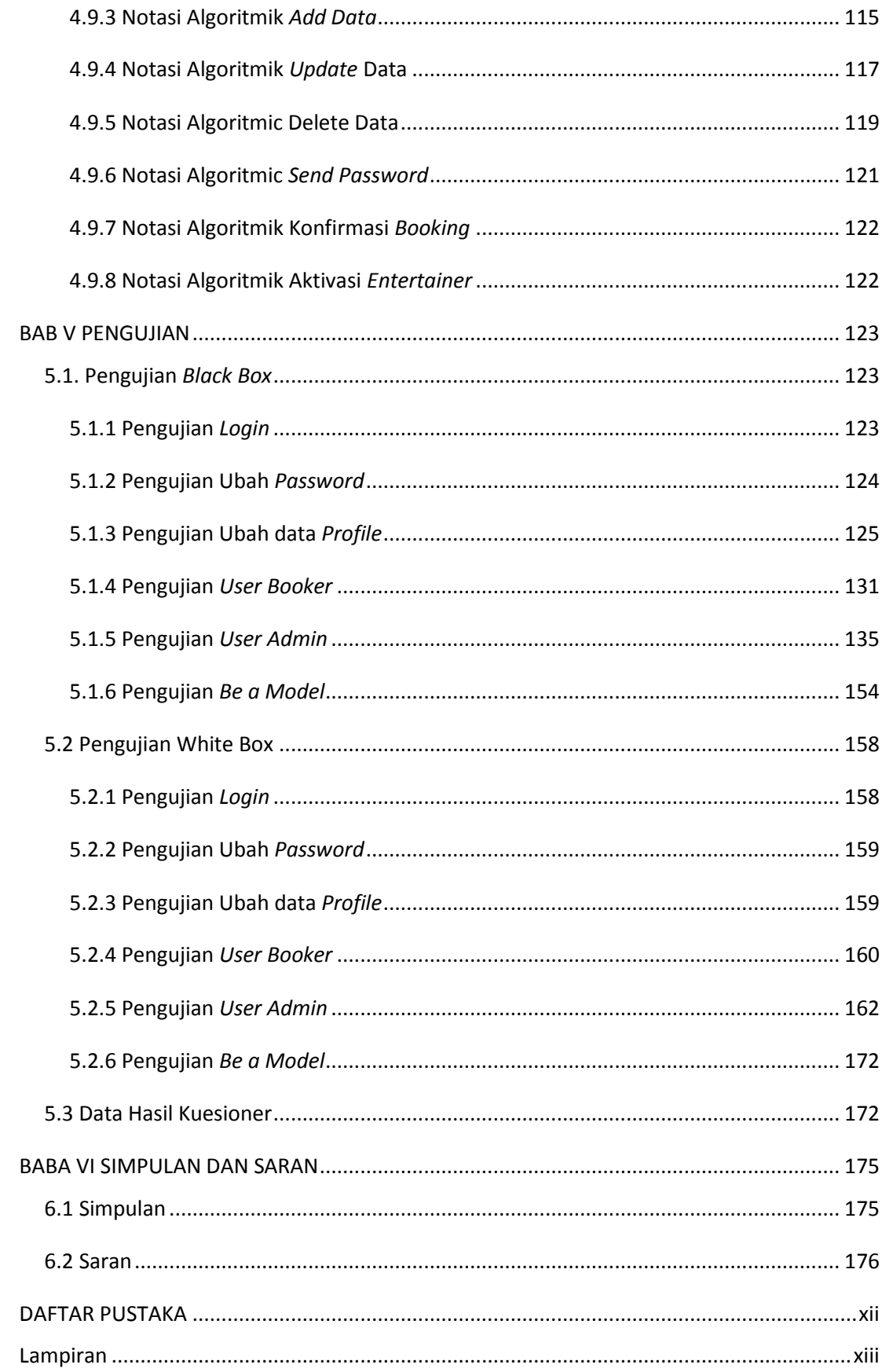

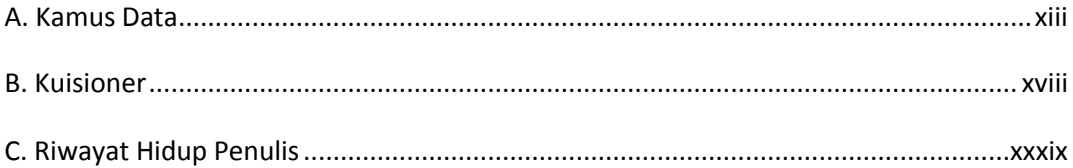

# **DAFTAR GAMBAR**

<span id="page-7-0"></span>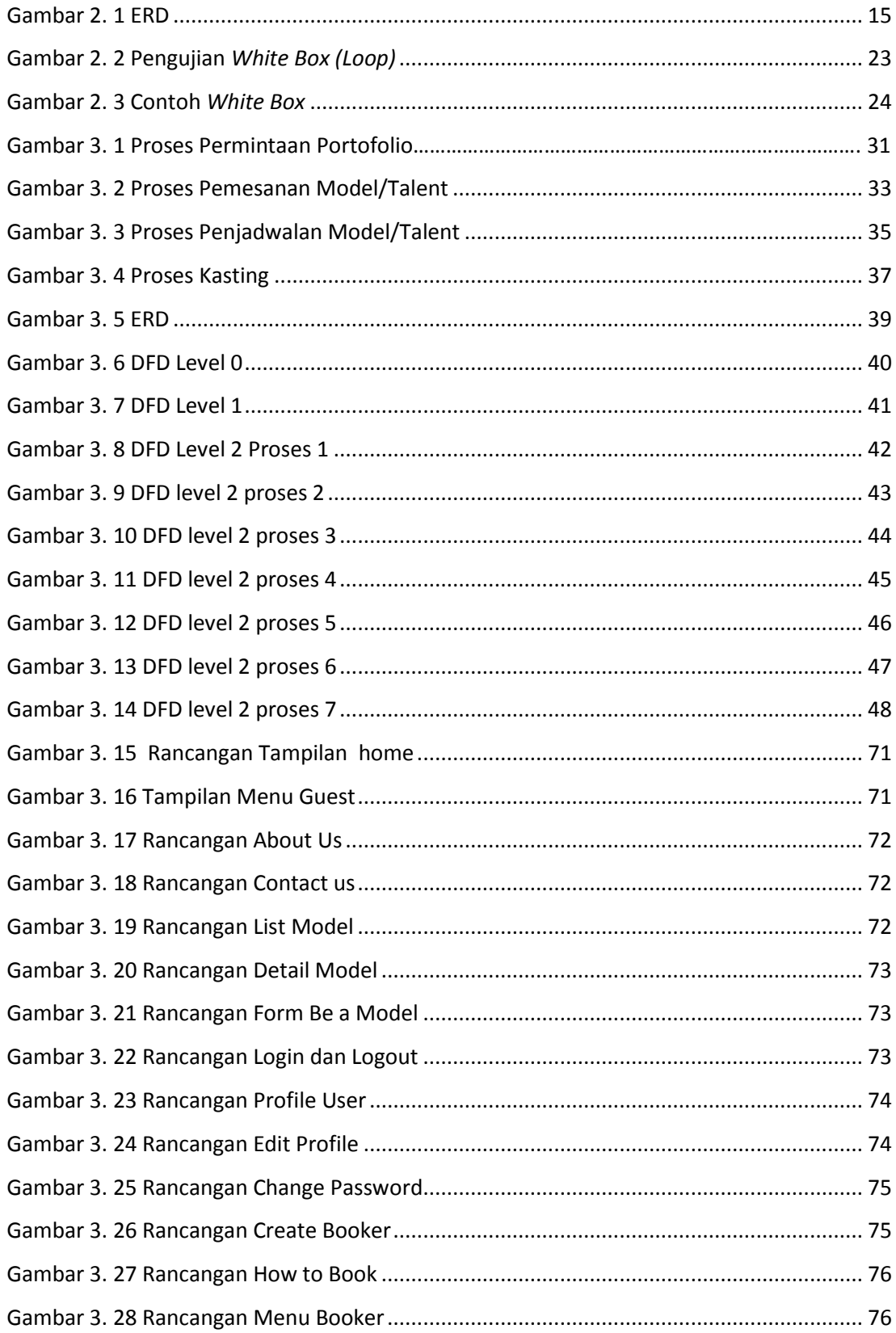

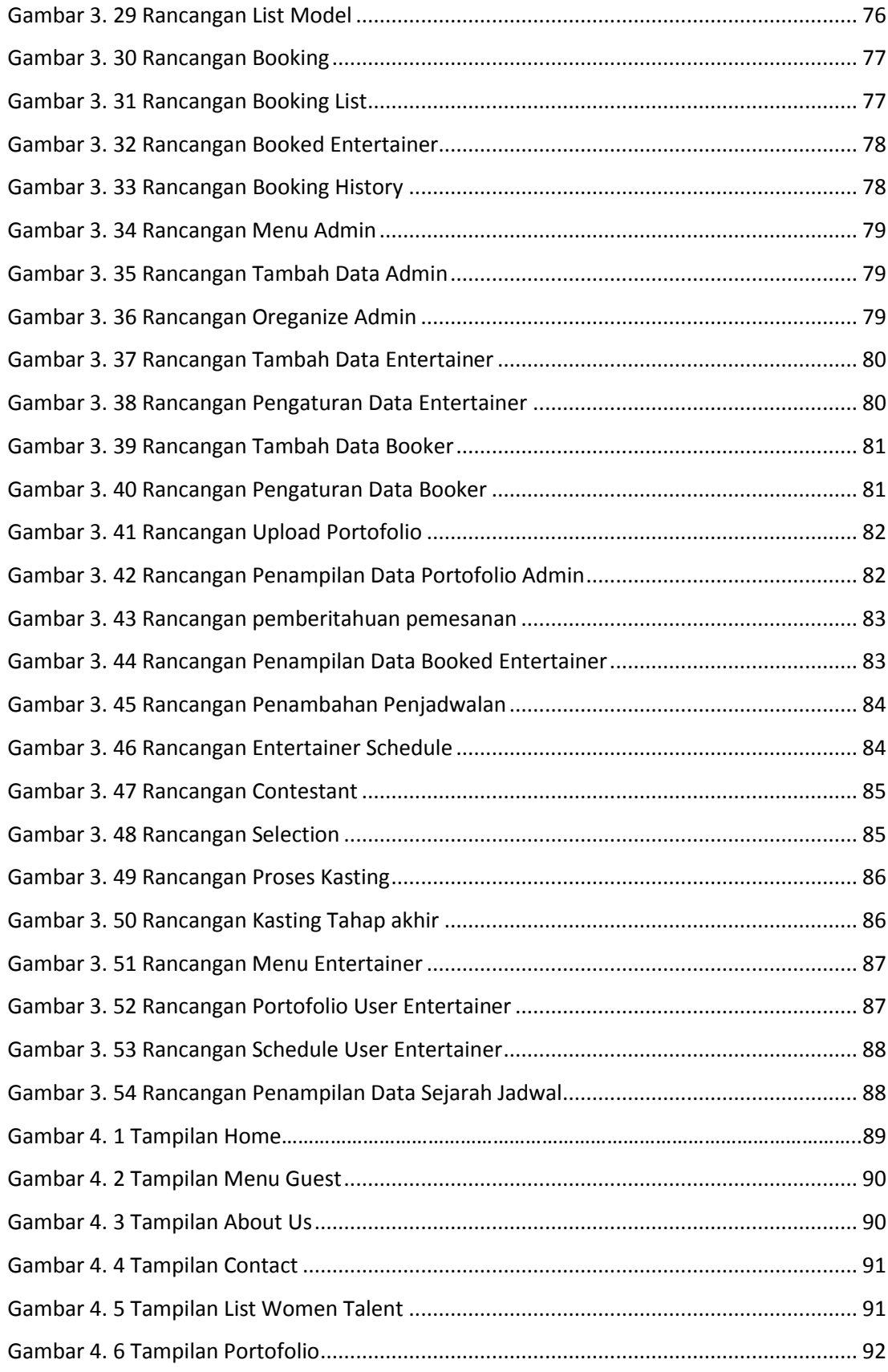

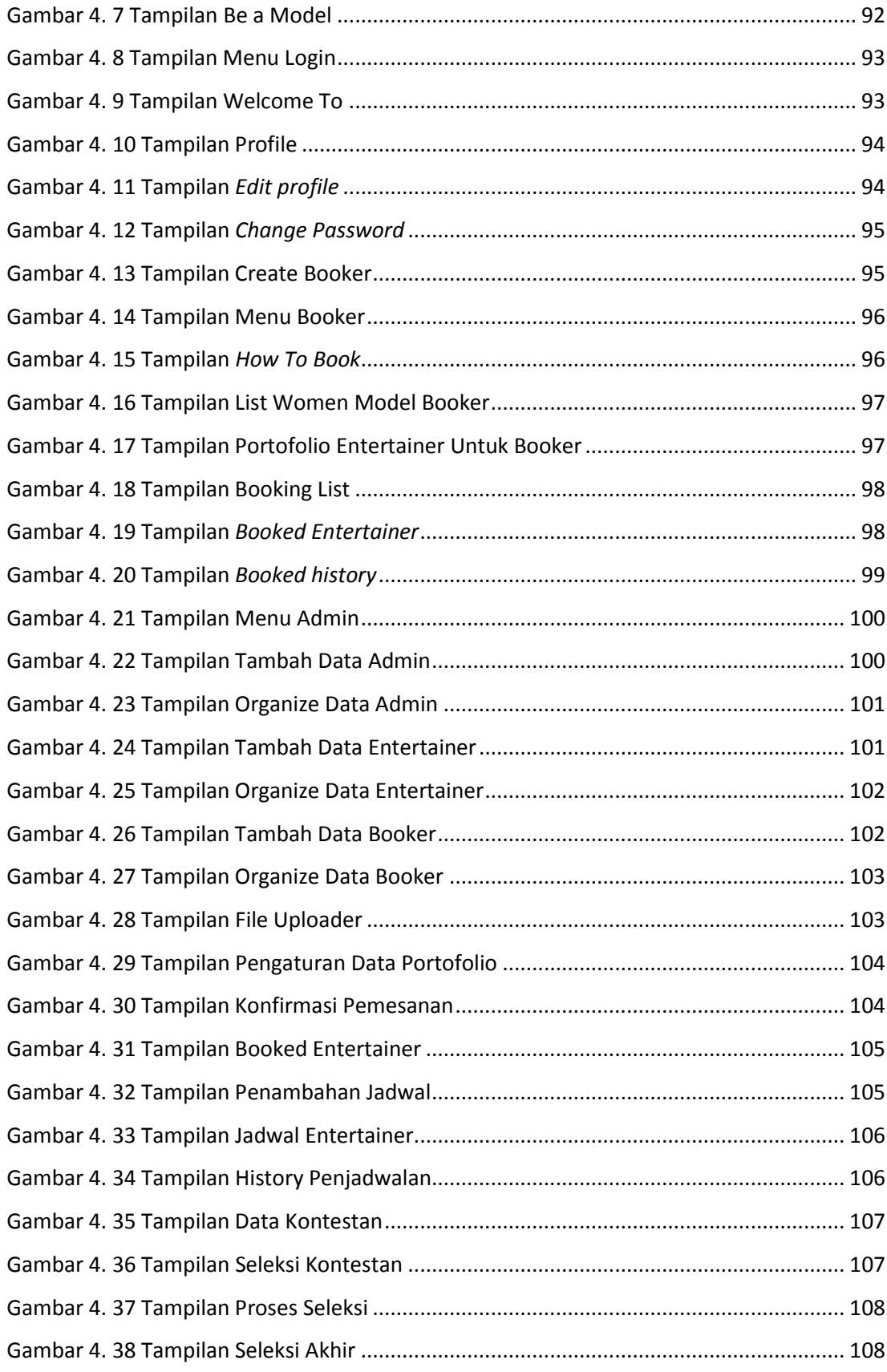

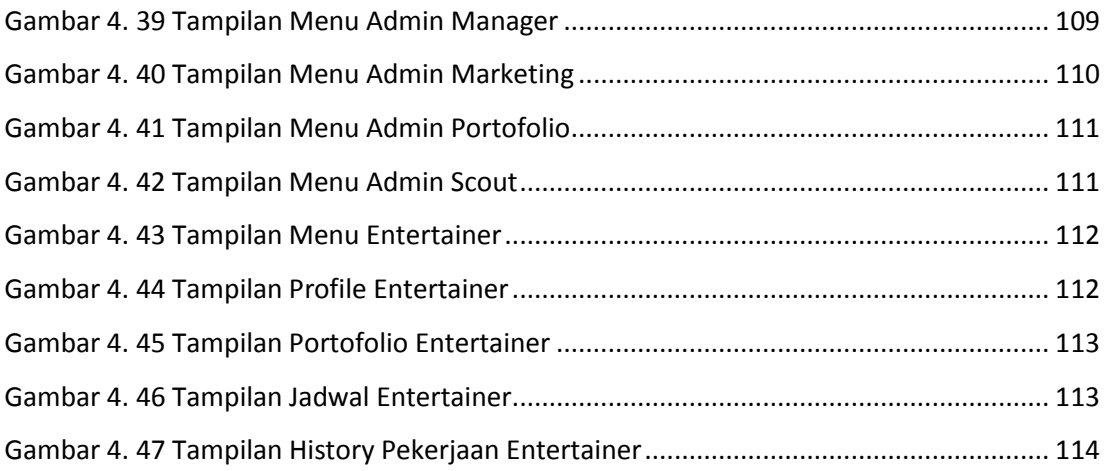

### **DAFTAR TABEL**

<span id="page-11-0"></span>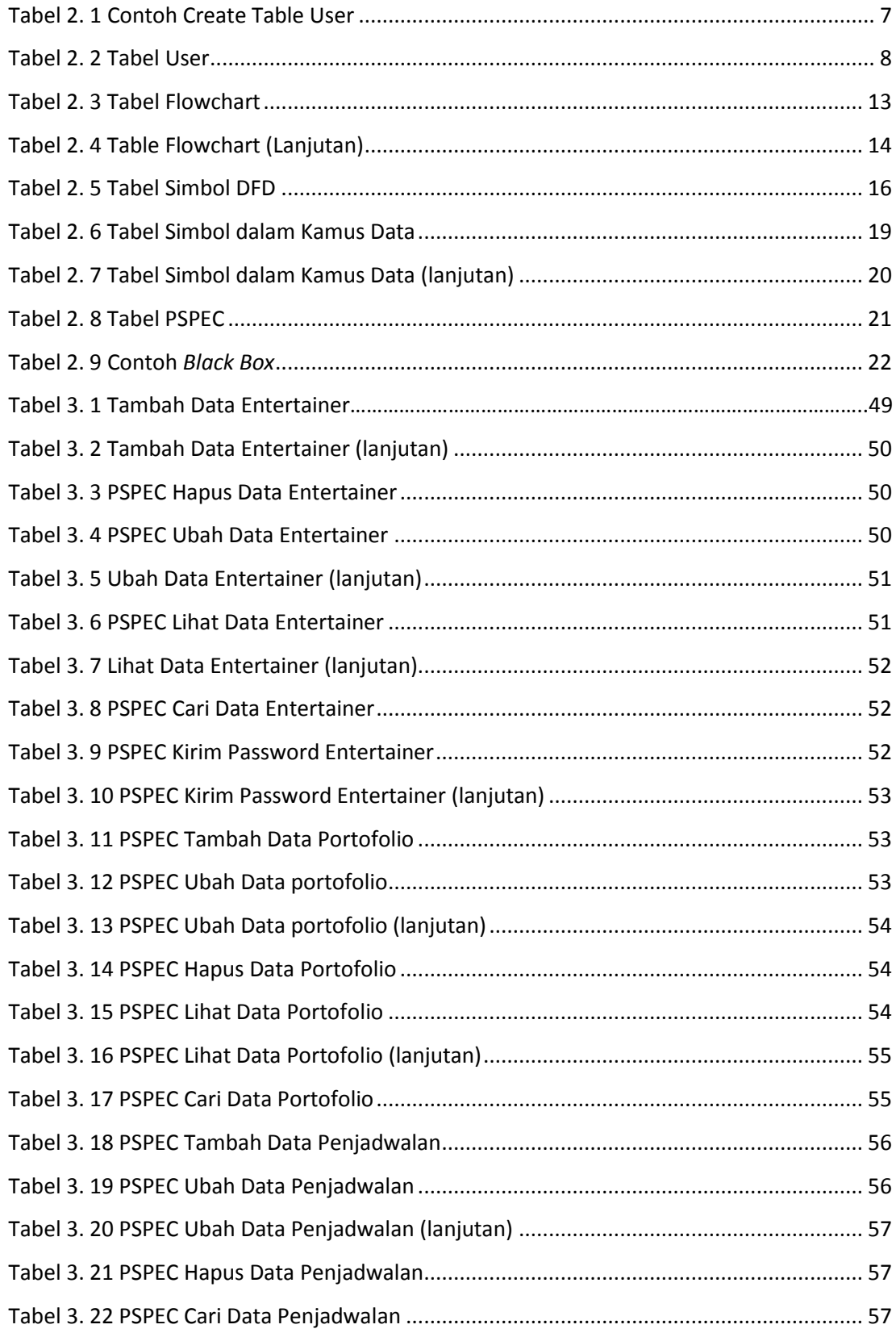

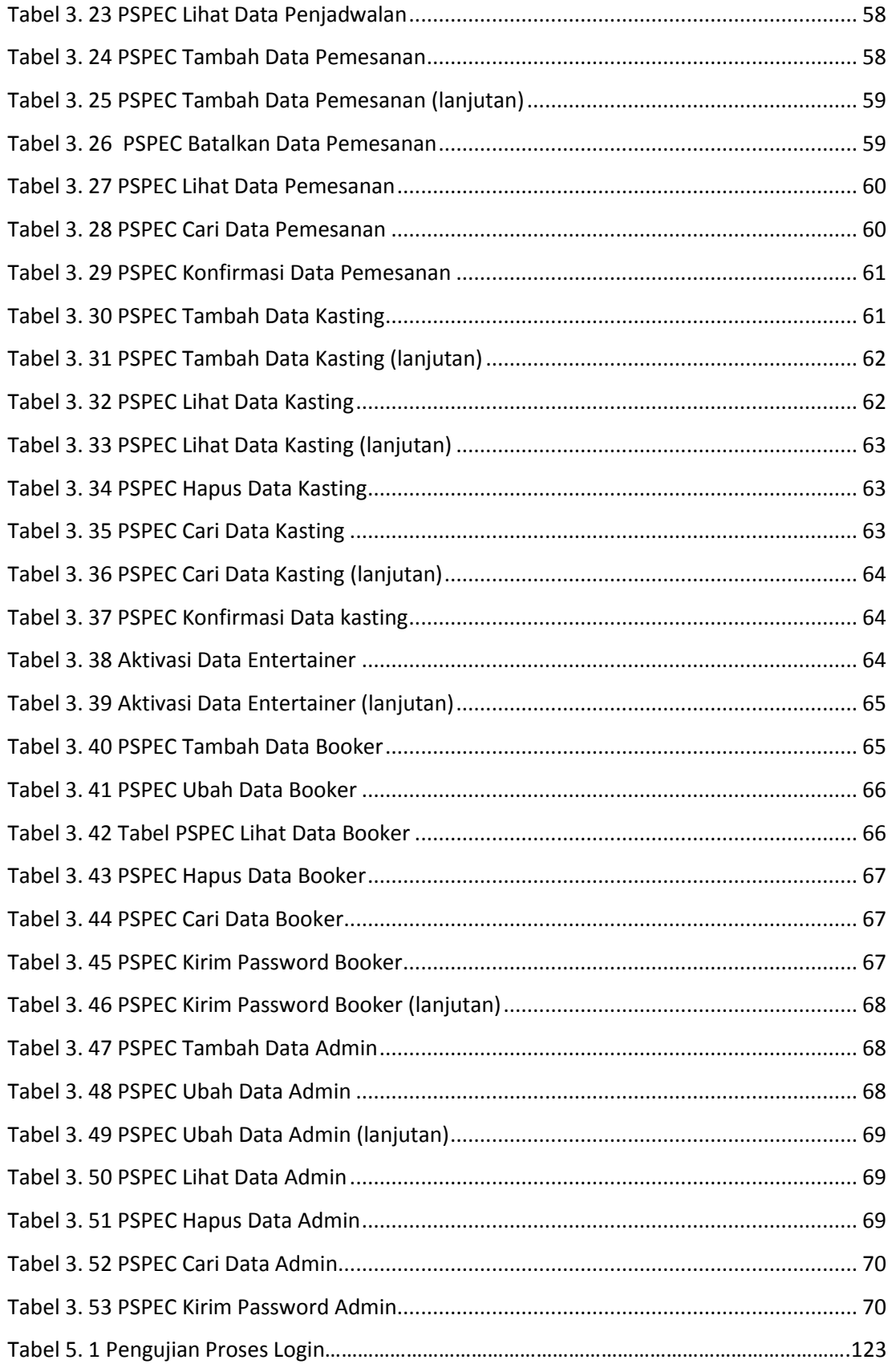

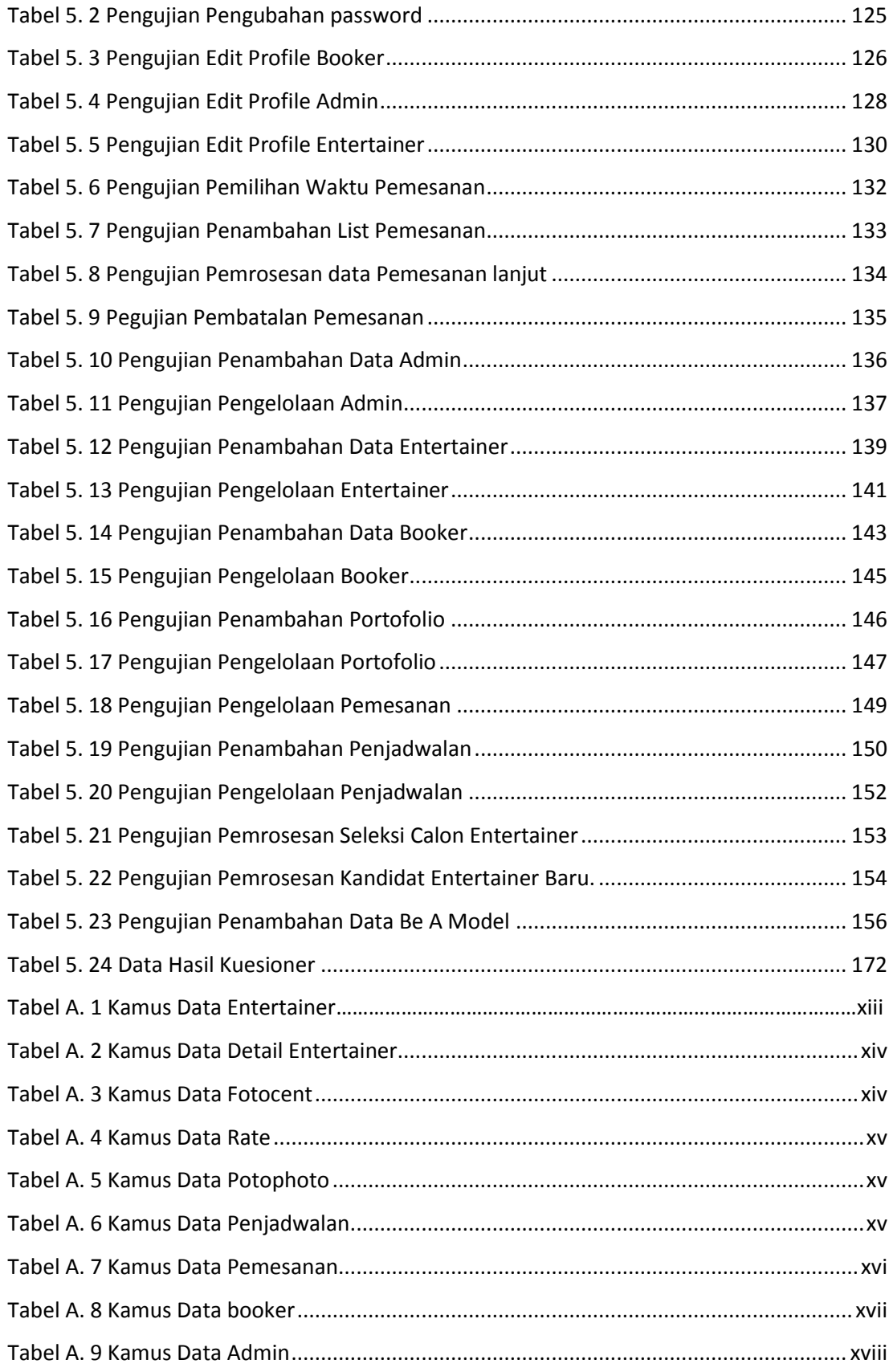

# **DAFTAR PROGRAM**

<span id="page-14-0"></span>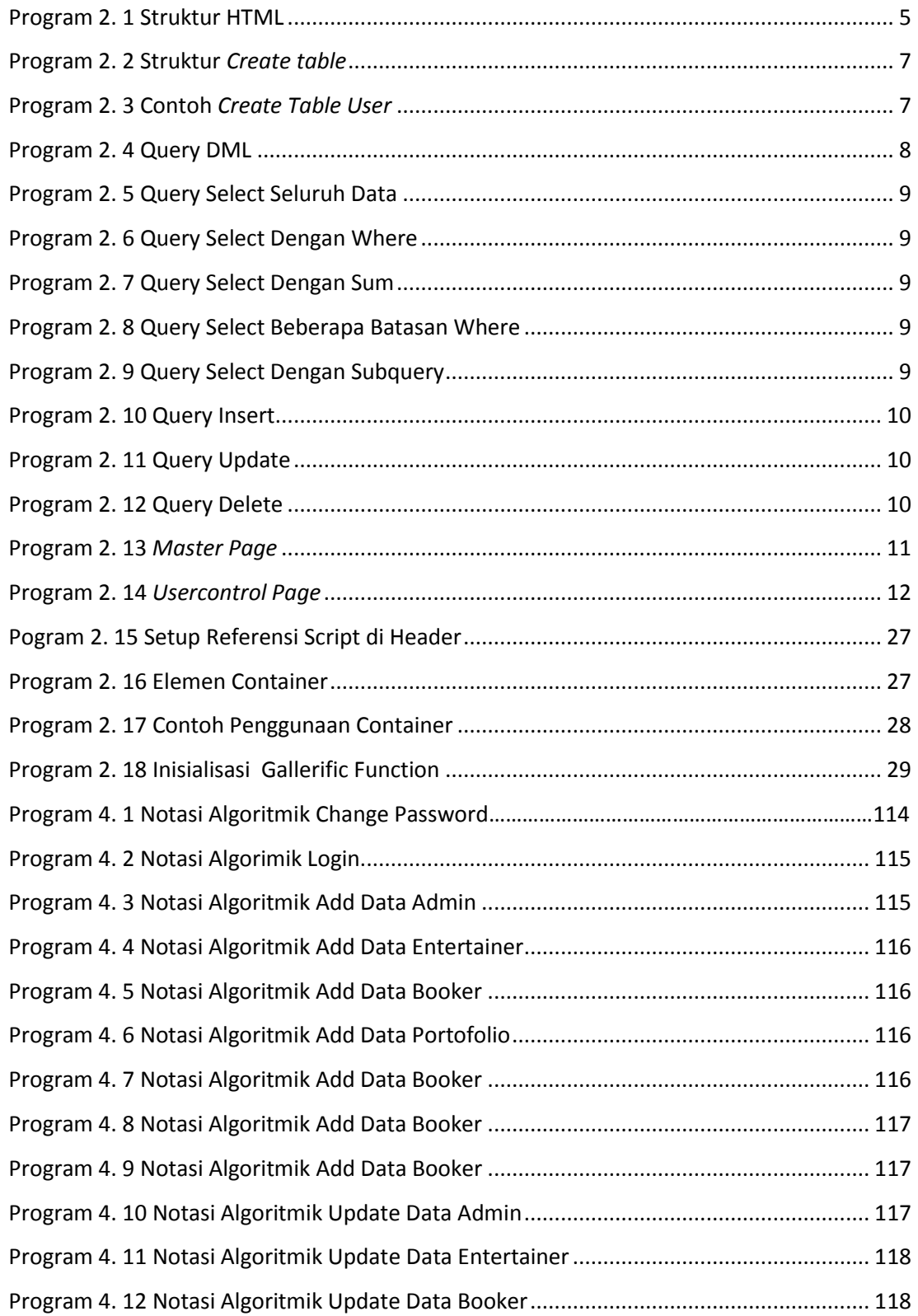

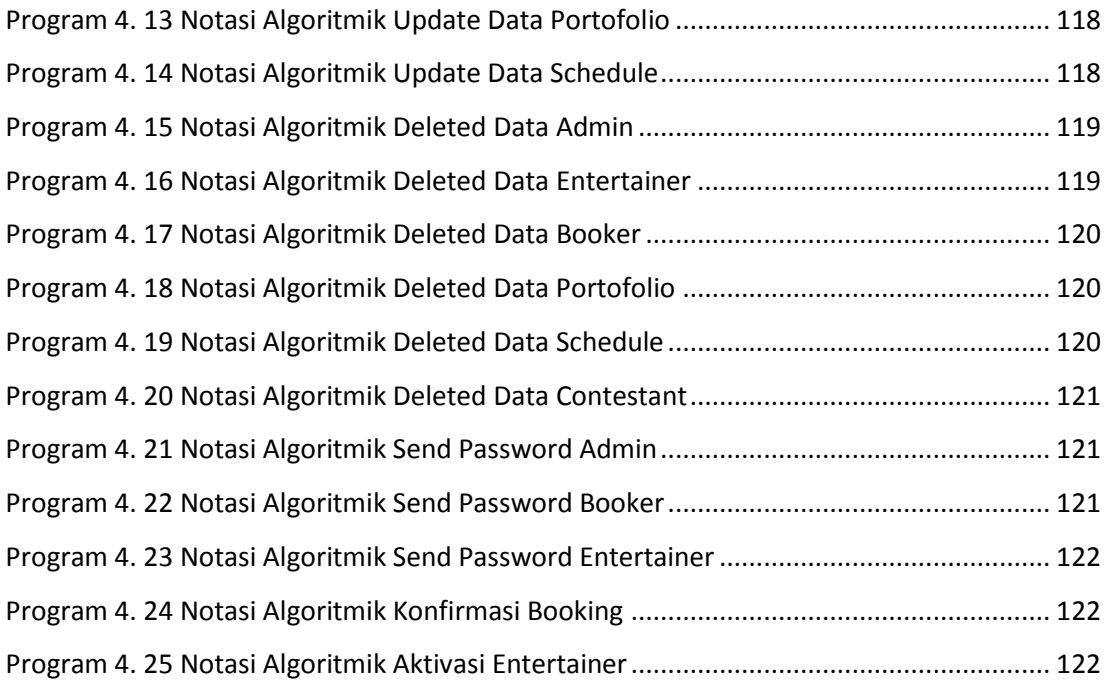